CS 251 Spring 2020 **CS 251** Spring 2020<br>Principles of Programming Languages **A** Ben Wood Principles of Programming Languages Ben Wood

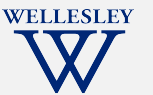

Pairs, Lists, and GC 1

# Defining Racket: Pairs, Lists, and GC

+lists.rkt

https://cs.wellesley.edu/~cs251/s20/

### Pairs: cons cells

*Construct a cons cell holding 2 values*: cons built-in function, takes 2 arguments

#### *Access parts:*

car built-in function, takes 1 argument returns first (left) part if argument is a cons cell cdr built-in function, takes 1 argument returns second (right) part if argument is a cons cell

*mnemonic:* car precedes cdr in alphabetic order

Names due to the IBM 704 computer assembler language (used for first Lisp implementation, 1950s) *contents of the address/decrement part of register number* 

Pairs, Lists, and GC 3

## Topics

- Compound values:
	- *Cons cell*: pair of values
	- *List*: ordered sequence of parts
- Programming with pairs and lists
- Implementation consideration: garbage collection (GC)

Pairs, Lists, and GC 2

### cons *expressions* build cons *cells*

Syntax: (cons *e1 e2*)

cons *is a function, so why define evaluation rules?*

#### Evaluation:

- 1. Evaluate e1 to a value v1.
- 2. Evaluate e2 to a value v2.
- 3. The result is a cons *cell* containing *v1* as the left value and  $v2$  as the right value: (cons  $v1 v2$ )

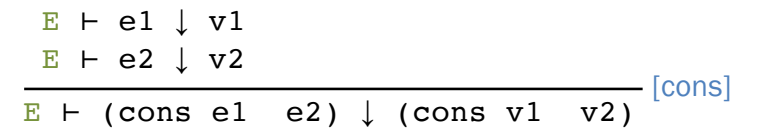

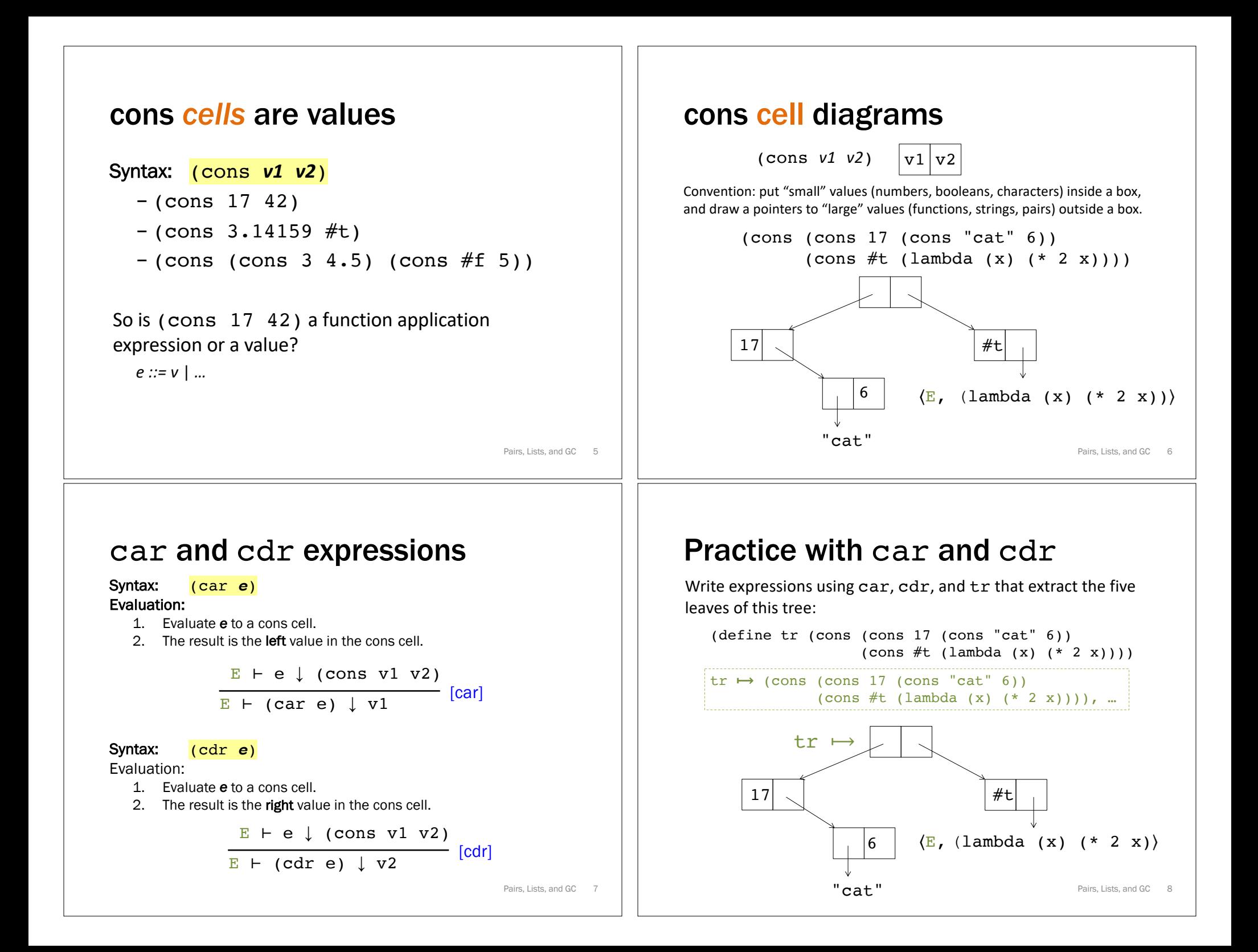

### Rule check

What is the result of evaluating this expression?

```
(car (cons (+ 2 3) (cdr 4)))
```
## **Lists**

### A list is one of:

- The empty list: null
- $-$  A pair of the first element,  $v_{first}$ , and a smaller list,  $v_{rest}$ , containing the rest of the elements: (cons  $V_{first}$   $V_{rest}$ )

Pairs, Lists, and GC 9

Pairs, Lists, and GC 11

```
A list of the numbers 7, 2, and 4:
  (cons 7 (cons 2 (cons 4 null)))
```
### Examples

```
(define (swap-pair pair)
    (cons (cdr pair) (car pair)))
(define (sort-pair pair)
   (if (< (car pair) (cdr pair))
        pair
        (swap pair)))
```
What are the values of these expressions?

(swap-pair (cons 1 2)) (sort-pair (cons 4 7)) (sort-pair (cons 8 5))

Pairs, Lists, and GC 10

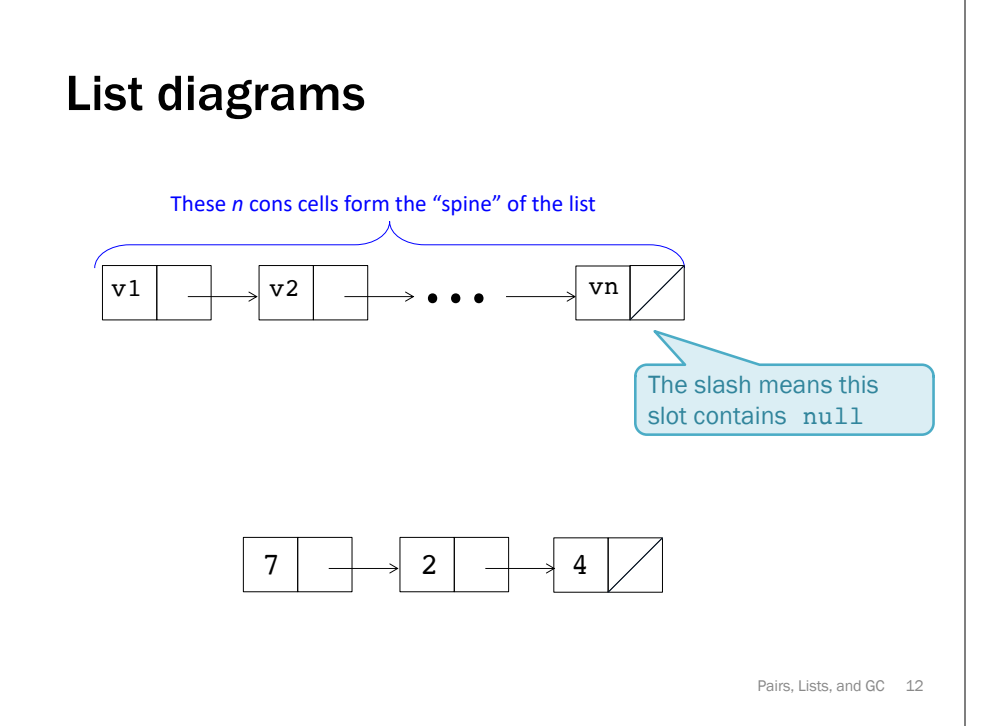

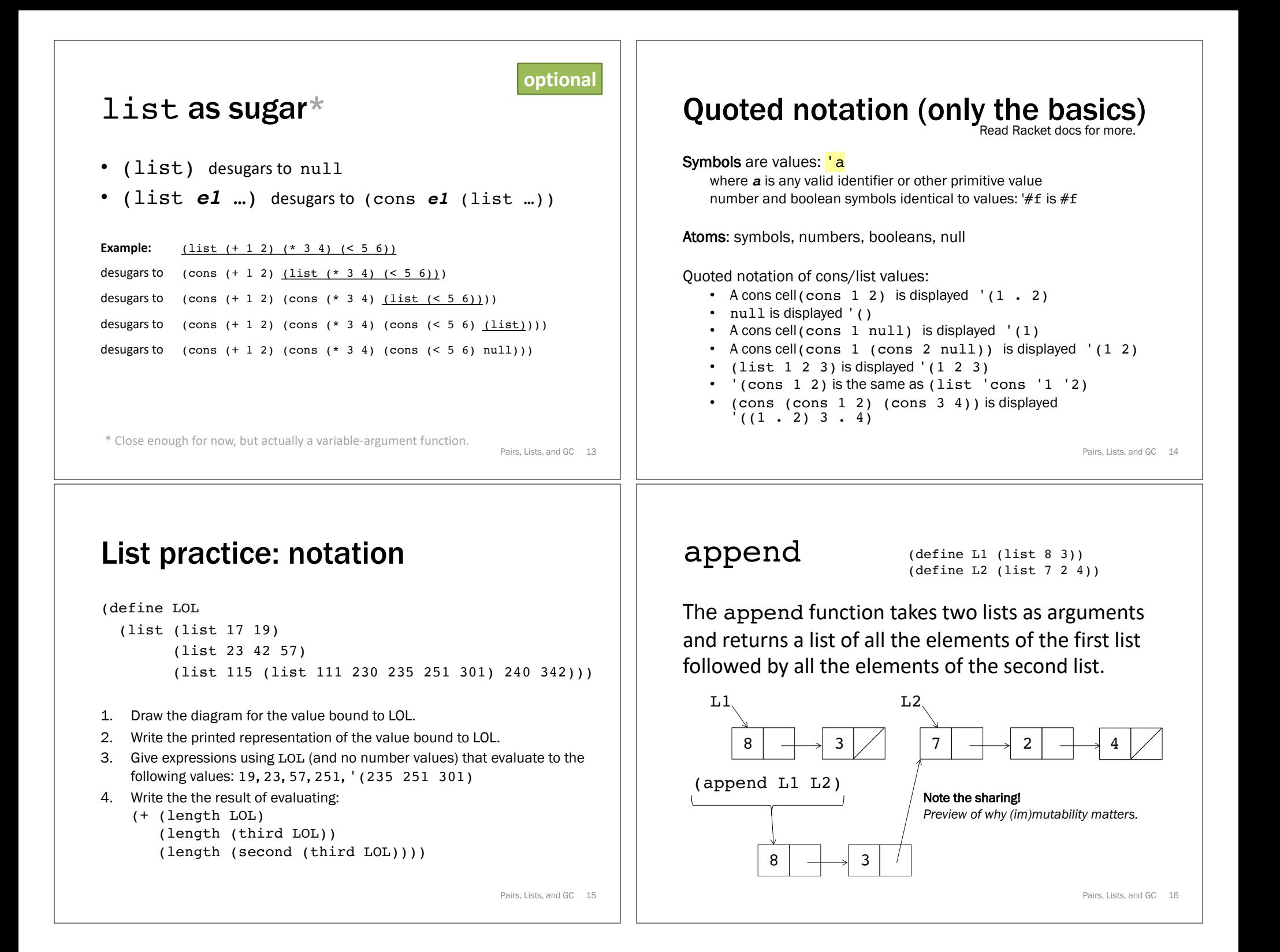

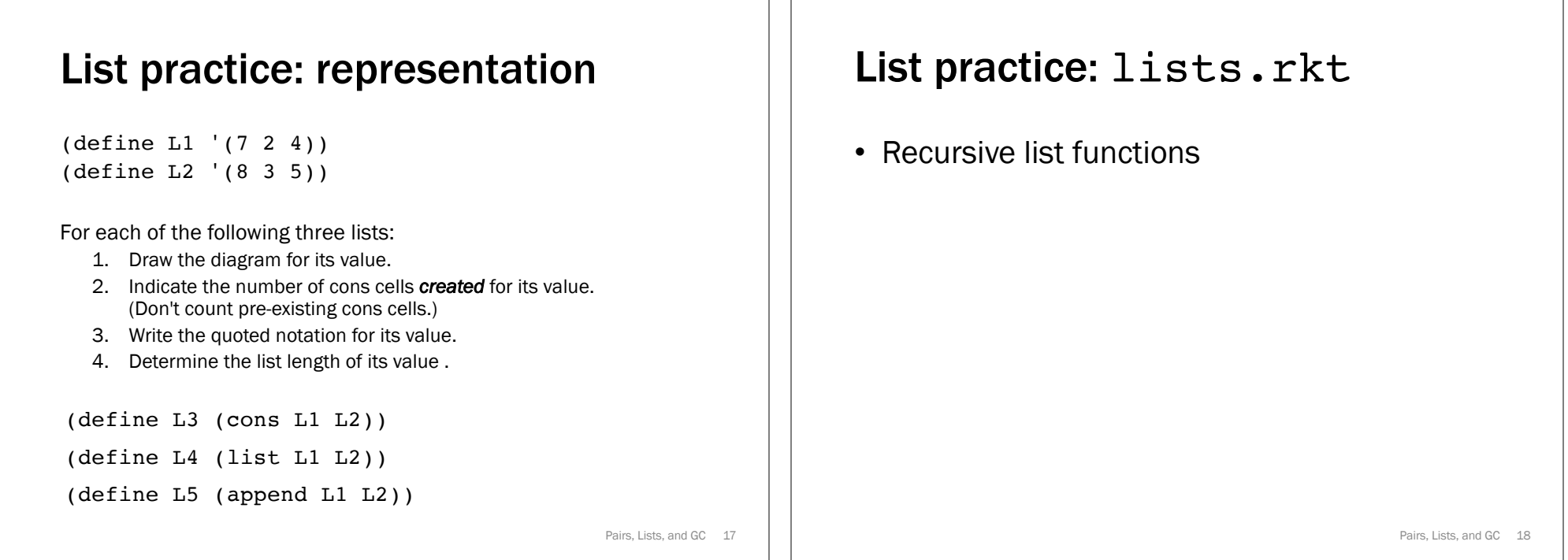

### Implementation: memory management

Who cleans up all those cons cells when we're done with them?

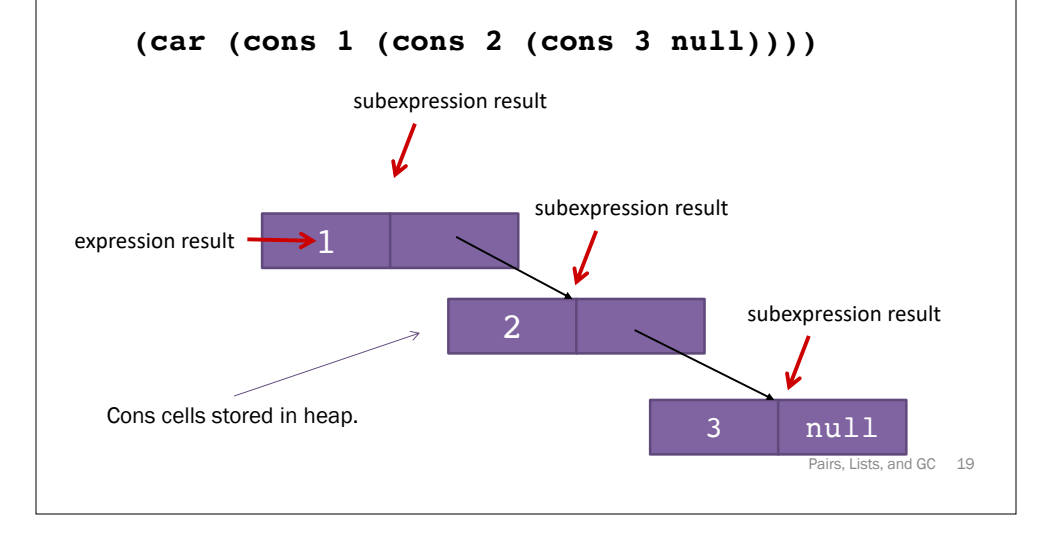

## CS 240-style machine model

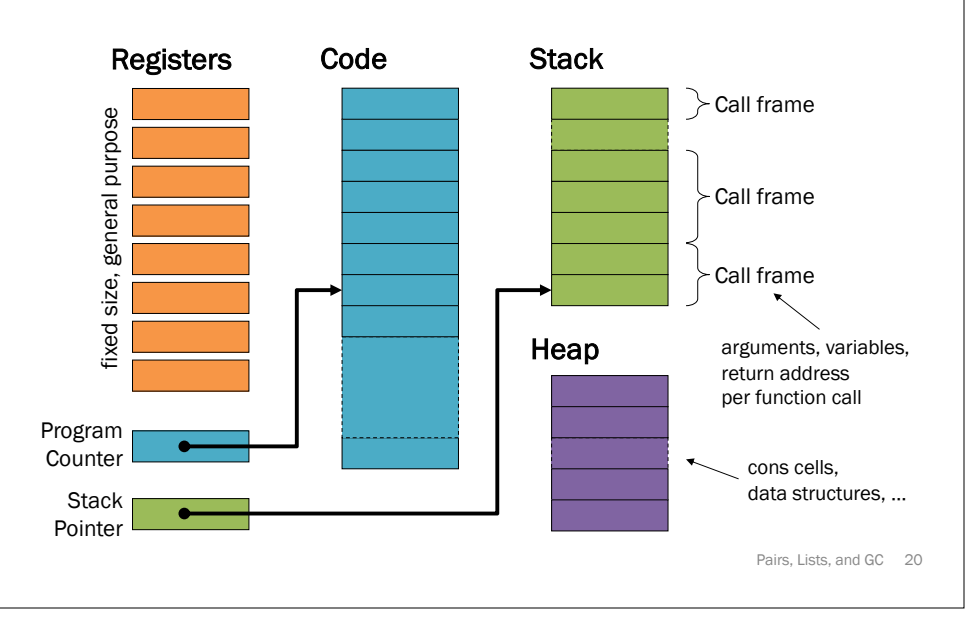

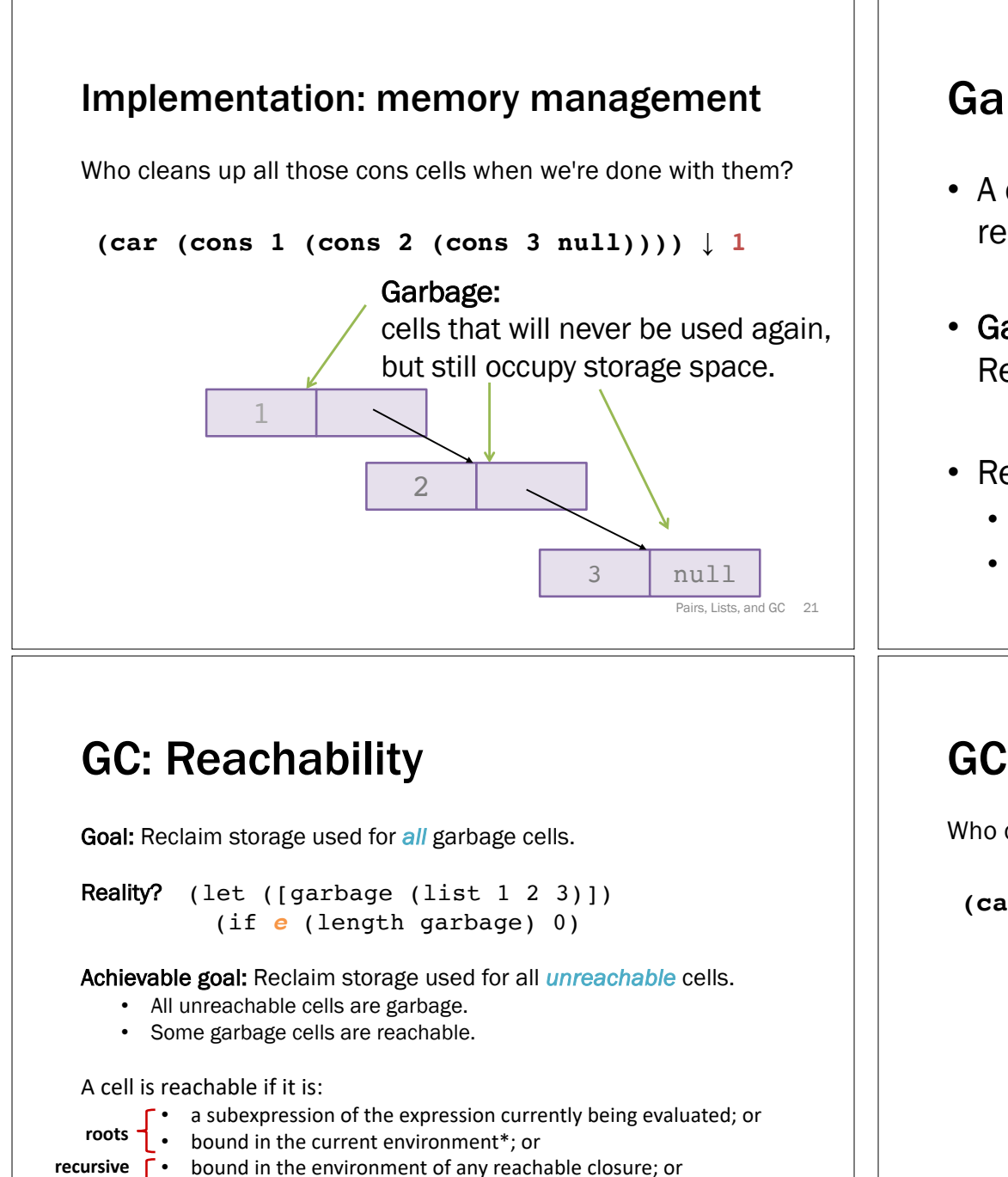

• the referent of the *car* or *cdr* of any reachable cons cell.

**heap cases**

\*roughly

Pairs, Lists, and GC 23

### Garbage Collection (GC)

- A cell or object is *garbage* once the remainder of evaluation will never access it.
- Garbage collection: Reclaim space used by garbage.
- Required/invented to implement Lisp.
	- Immutability ⇒ fresh copies
	- Rapid allocation, rapid garbage creation

Pairs, Lists, and GC 22

## GC: Reachability

Who cleans up all those cons cells when we're done with them?

**(car (cons 1 (cons 2 (cons 3 null)))) ↓ 1**

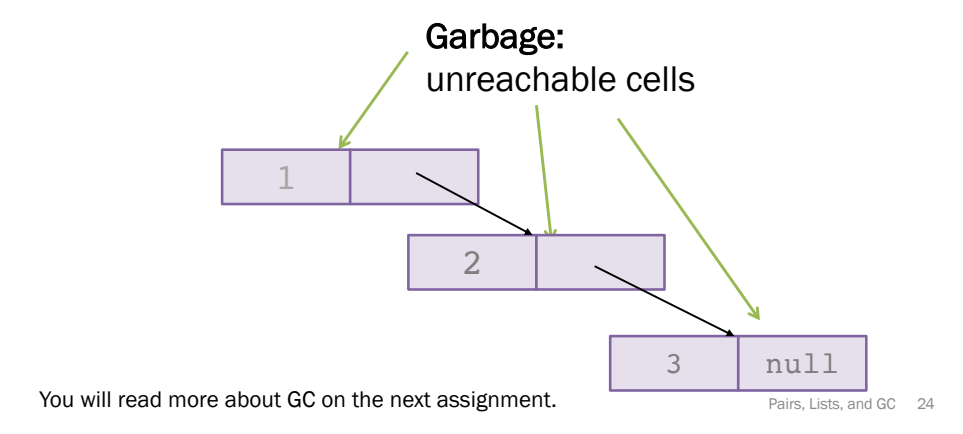